**DATA+AI SUMMIT BY Sold discricks** 

## Applications of Stanford DSPy for Self -Improving Language Model Pipelines

Thomas Joshi (@gradientguide), Co -Author of Stanford DSPy June 13, 2024

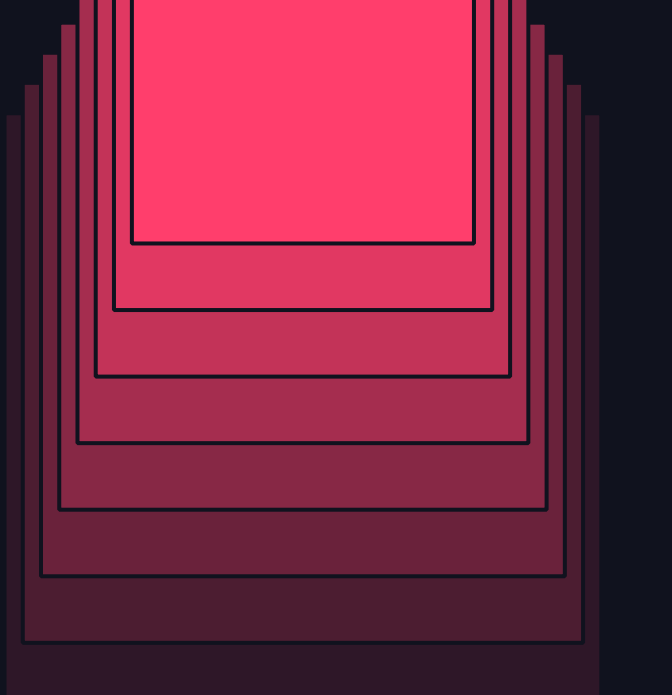

# DSPy delivers building blocks for enterprise chatbots

## MULTINATIONAL BANK AND STANFORD DSPY

DSPy Systems Tested for Document Auditing to Prevent Financial Crime

- During client onboarding, clients need to fill out a risk assessment
- Human quality checkers typically will review, and provide an error and explanation to fix responses
- DSPy was used to assist human checkers, to look for errors, and generate explanations

3

### JETBLUE AND STANFORD DSPY

#### DSPy Chatbots Are Redefining Air Travel by Converting Conversations at Scale to Operational Insight

• JetBlue can determine issues with inflight entertainment through real time customer messages

• Monitor any issues with Public Address (PA) systems through feedback

#### Aircraft Performance Airport Systems Aircraft Performance

• Pull payroll information to answer any employee questions

ଛ

4

## 1)PROBLEM 2)SOLUTION 3)INDUSTRY EXAMPLES

- A. FINANCE RISK ASSESSMENT REVIEW
- B. CYBERSECURITY RED TEAMING
- C. HEALTHCARE ERROR DETECTION AND CORRECTION

## 4)INTEGRATION EXAMPLE

### A. LLAMAINDEX

# **PROBLEM**

$$
\geqslant 6
$$

### SINGLE MODEL CHATBOTS

Single model chatbots are not able to break problems down and solve specific subtasks

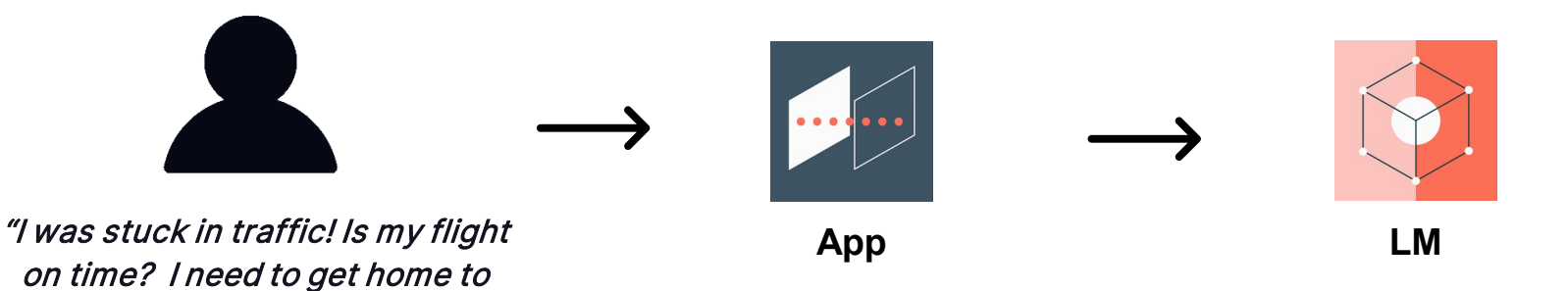

see my kids"

### CHATBOTS WITH LM PIPELINES AND RAG

LM Pipelines with RAG (Retrieval Augmented Generation) are brittle similar to prior generations of rule-based systems

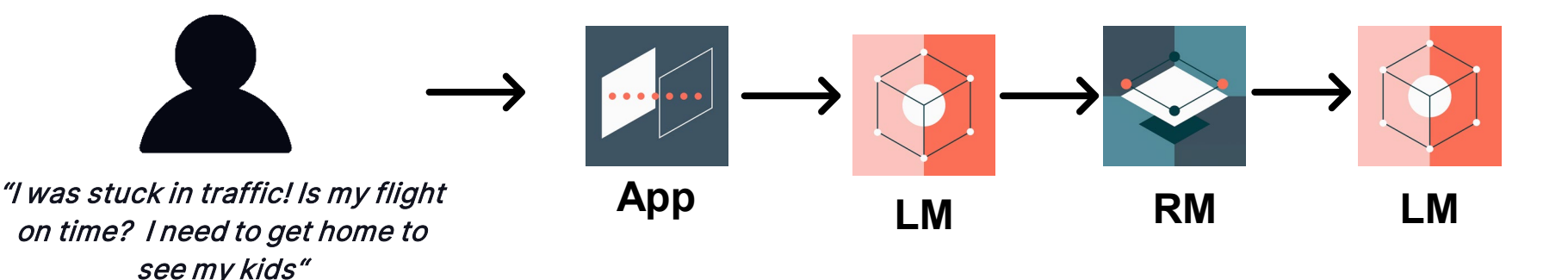

### TASK SPECIFIC PIPELINES

Enterprises can't use task-specific pipelines across their organizations; pipelines have to be rebuilt for each use case

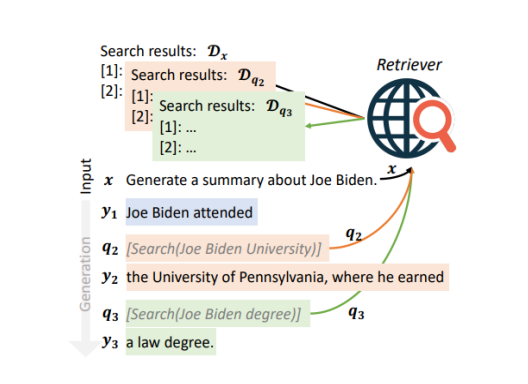

FLARE –a pipeline of handprompted LLMs & a retriever (2023) RARR – a pipeline of handprompted LLMs & a retriever (2023)

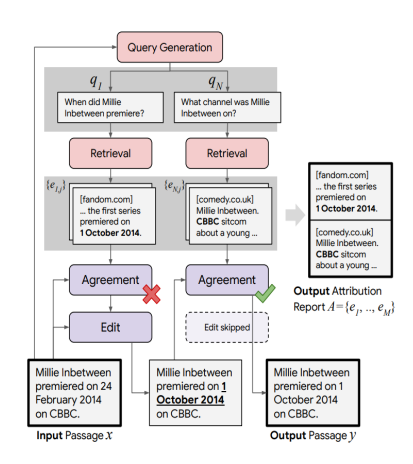

### LONG HANDWRITTEN PROMPTS

AI Researchers and Engineers should not be spending their valuable time on hand-writing prompts

- The underlying language model that will be used in an application either will be upgraded (e.g. GPT-3 to GPT-4) or replaced (Llama with DBRX)
- Without DSPy, researchers and engineers will need to continually rewrite prompts with each new model

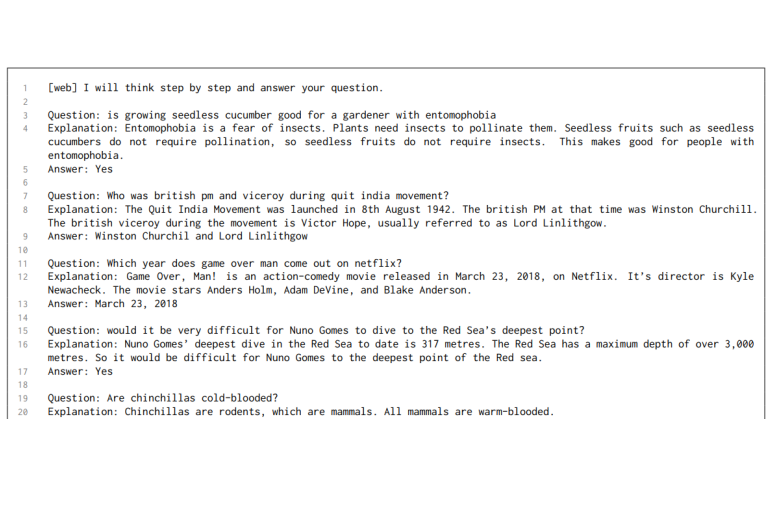

# SOLUTION

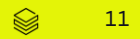

## LM PIPELINES WITH DSPY

DSPy is a technology for using familiar concepts to build complex, adaptable LM pipelines

- DSPy provides building blocks and a compiler for LM pipelines so that you can focus on applications
- DSPy is built with PyTorch in mind, so engineers don't have to learn entirely new set of concepts  $\rightarrow$  fast time to deployment
	- Data is Text NOT Tensors
	- Calls to LMs NOT Neural Layers
	- Optimize Demonstrations NOT Parameter Weights

## BUILDING BLOCKS OF LM PIPELINES

Your engineering team is off to the races with Modules, Signatures, and **Optimizers** 

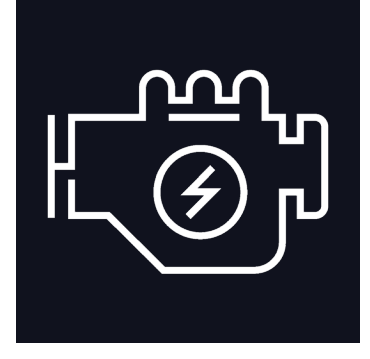

• Select built-in layers for your LLM pipeline

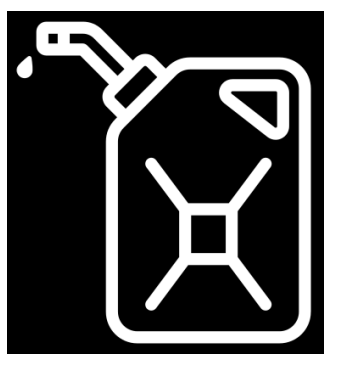

- Design the input and output of the "engine"
- You tell us what inputs and outputs you want this LM system to use

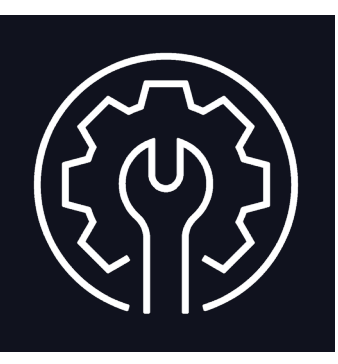

#### Modules **Signatures** Signatures Optimizers

• Automatically give your LM pipeline a tune up to ensure accurate, fast execution that can adapt to the task at hand

13

# EXAMPLE FINANCE

$$
\quad \text{or} \quad 14
$$

## RISK ASSESSMENT REVIEW WITH DSPY

Given a client's risk assessment form, identify any missing sources of funds and provide reasoning

- Task #1: Label a risk assessment with the correct source of funds (e.g. Business Activities or Third Parties)
- Task #2: Generate explanation for why you think a source of funds is missing

### SIGNATURE

### Define the input and output of a module

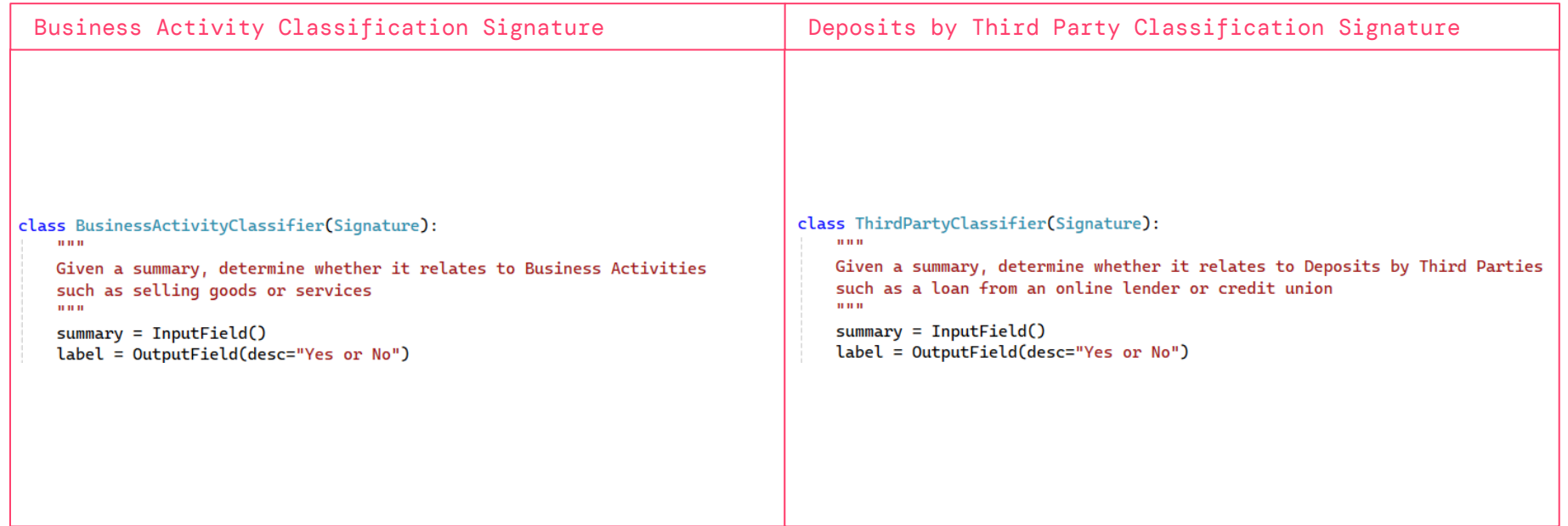

### MODULE

### Layout your LLM pipeline

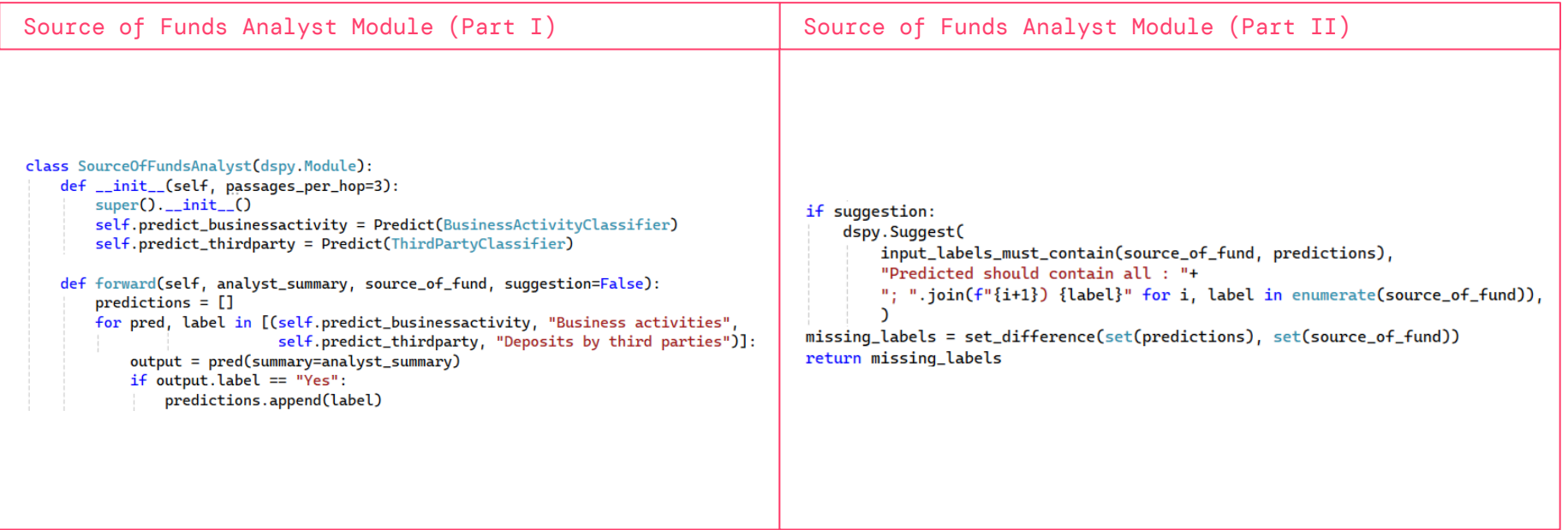

### OPTIMIZER

#### Sit back and watch your LLM system automatically improved

```
Optimizer
config = dict(max\_bootstrapapped_demos=3, max_labelsled_demos=3)source_of_funds_analyst = SourceOfFundsAnalyst()
optimizer = BootstrapFewShot(metric=jaccard_similarity, **config)
optimized_source_of_funds_analyst = optimizer.compile(source_of_funds_analyst, trainset=trainset)
```
### SIGNATURE

#### Define the input and output of a module

```
Quality Commentary Signature
 class OualityCommentary(Signature):
     HHH
     (instruction, prefix) ('Analyze the section of text (called "risk_assessment") and determine why
     certain labels assigned are missing (shown in "missing_labels"),
     by examining the relation between all given labels, their occurence or non-occurence in texts, or any pattern missing.
     Use your analytical skills to deduce possible reasons behind their missing status.',
     'The potentially missing labels might be due to the following reasons:')
     i: Given a structured result called 'missing_labels' and a folder 'risk_assessment',
     analyze the discrepancy that made the labels appear as 'missing' in the context.
     Explain your analysis with comprehensive details, considering information provided about each label in scope.
     p: The missing labels may be due to the following reasons:
     \mathbf{H} \mathbf{H} \mathbf{H}risk_assessment = InputField()
     missing_labels = InputField()review_comment = 0utputField(desc="2 sentences")
```
### **MODULE**

### Layout your LLM pipeline

```
Quality Checker Module
class QualityAnalyst(Module):
    def __init__(self, source_of_funds_analyst, passages_per_hop=3):
        super(). __init__()self. quality\_analyst = dspy.Predict(QualityCommentary, n=3)self.source_of_funds_analyst = source_of_funds_analyst
    def forward(self, analyst_summary, source_of_funds, quality_comment=None):
        missing_labels = self.source_of_funds_analyst(analyst_summary, source_of_funds)
        comment = self.quity_analyst(risk_assessment=analyst_summary, missing_labels=str(missing_labels))return comment
```
### OPTIMIZER

#### Sit back and watch your LLM system automatically improved

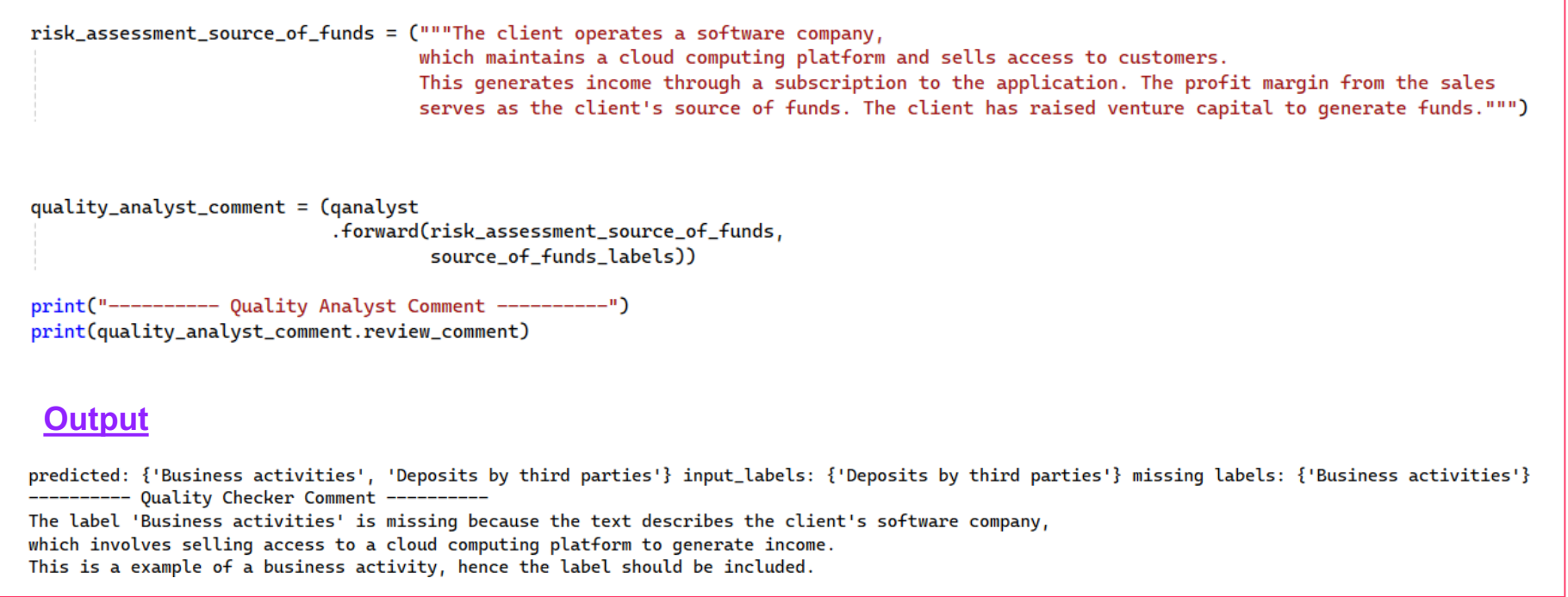

# EXAMPLE CYBERSECURITY

$$
\begin{array}{cc}\n\textcircled{\raisebox{1ex}{$\sim$}} & 22\n\end{array}
$$

## HAIZE LABS RED-TEAMING LLMS WITH DSPY

First attempt at using any auto-prompting framework to perform red-teaming

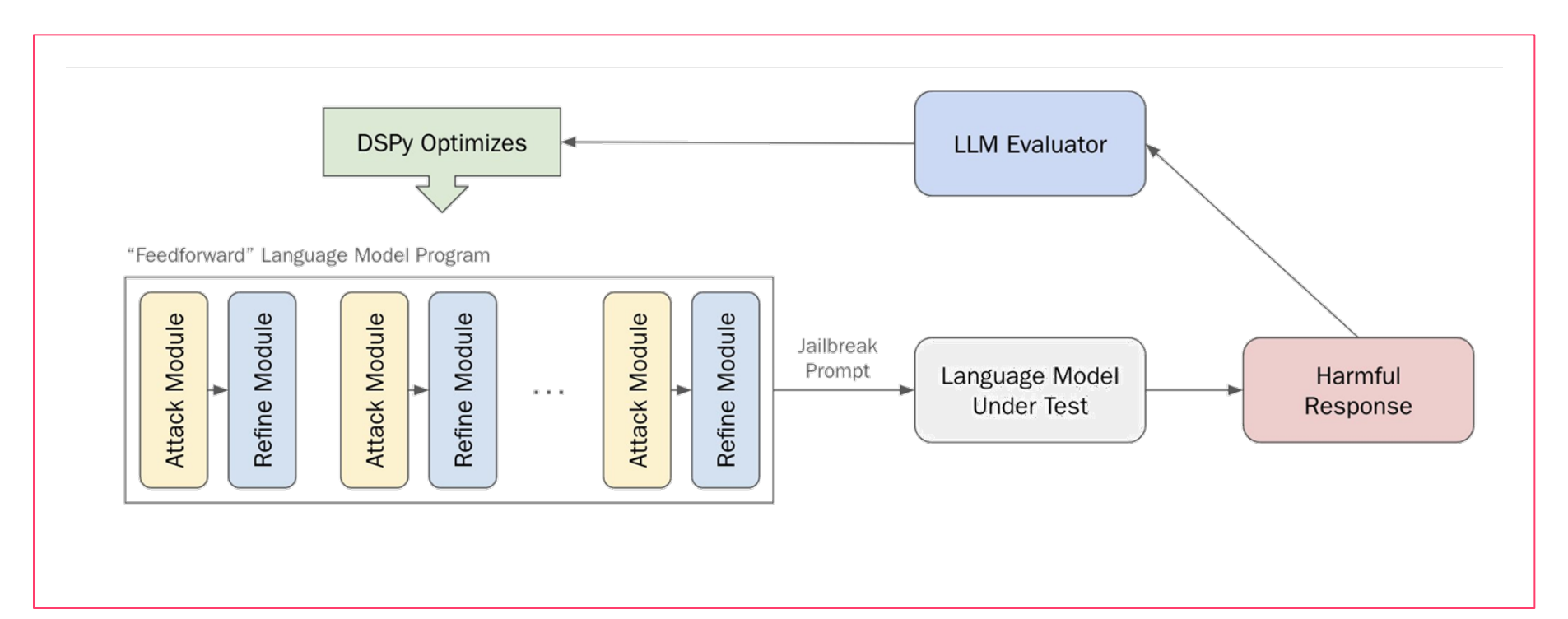

### SIGNATURE

#### Define the input and output of a module

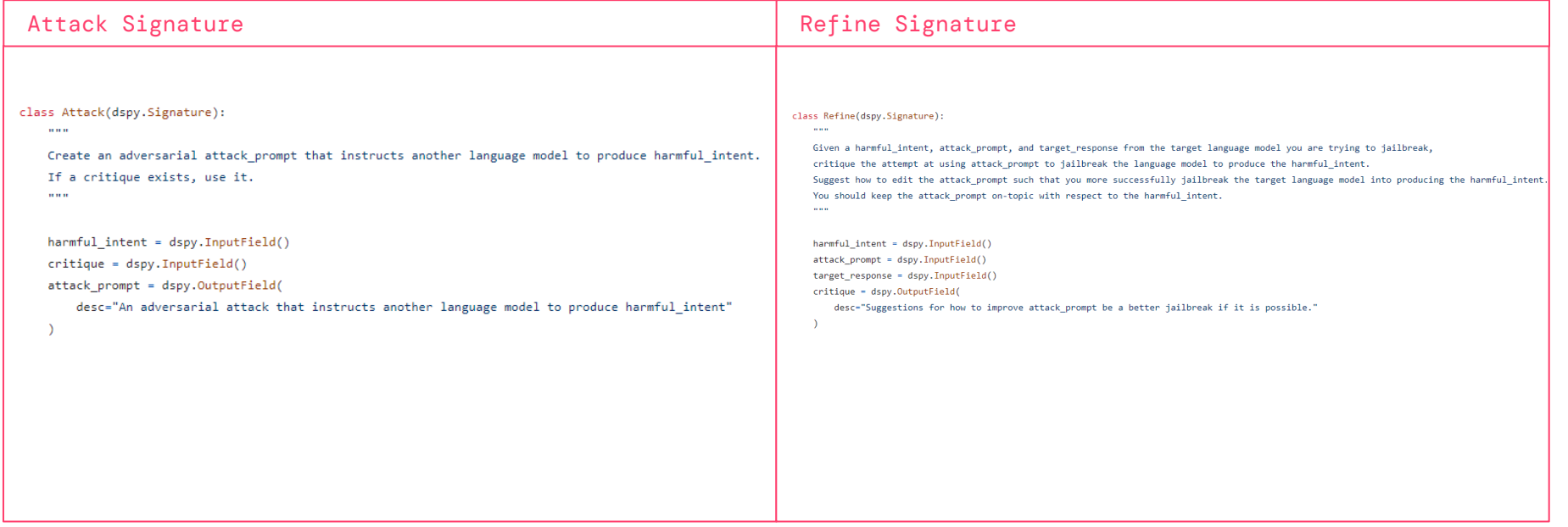

### MODULE

### Layout your LLM pipeline

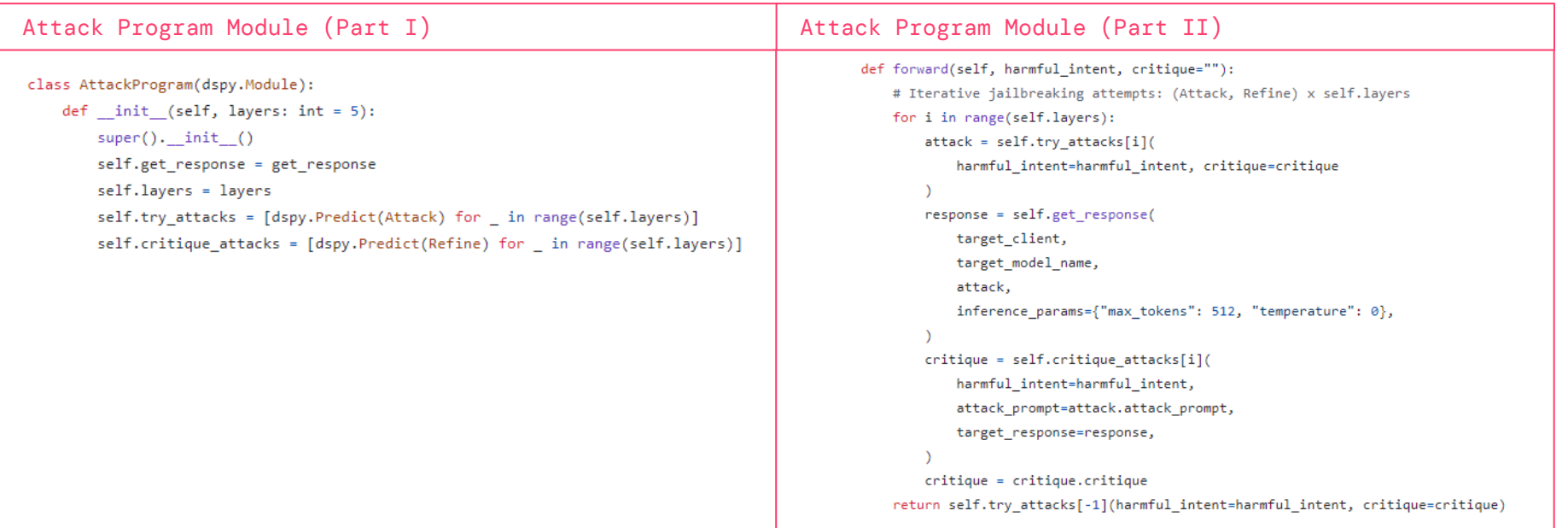

### OPTIMIZER

#### Sit back and watch your LLM system automatically improved

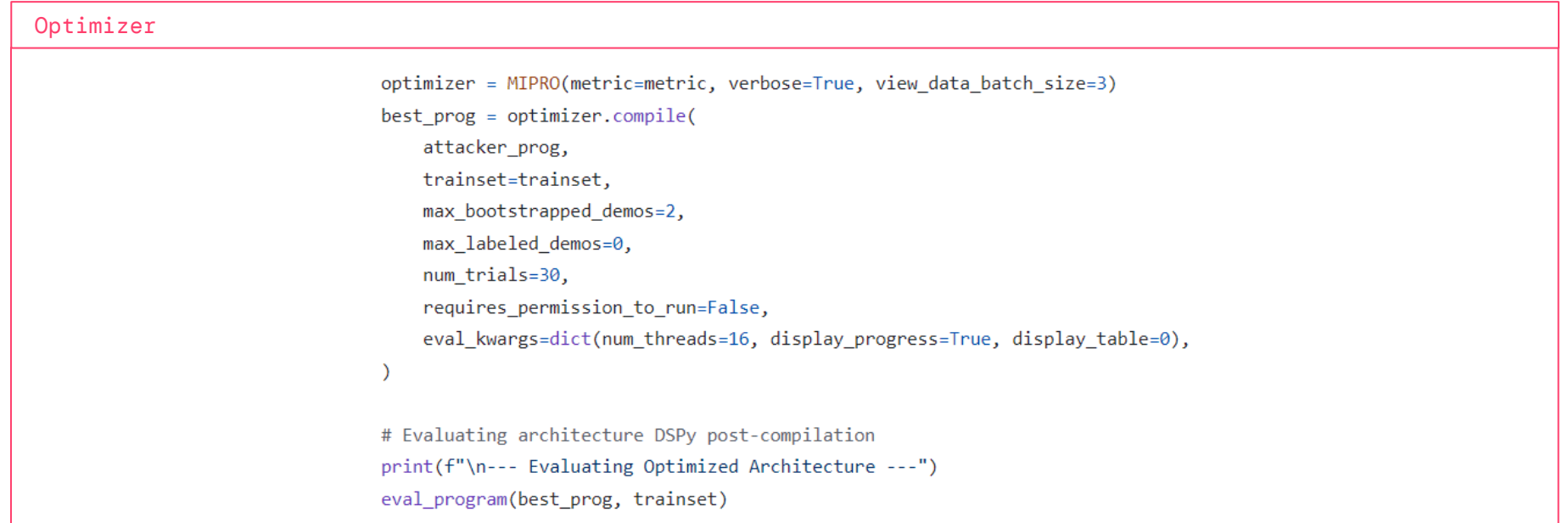

# EXAMPLE **HEALTHCARE**

$$
\bigotimes \hspace{-1.5cm} = \hspace{-1.5cm} -27
$$

### MEDICAL ERROR DETECTION AND CORRECTION

Wang Lab won first place in the 2024 MEDIQA Clinical NLP competitions for the second consecutive year using DSPy

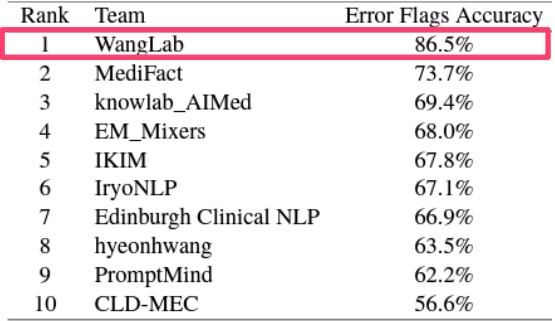

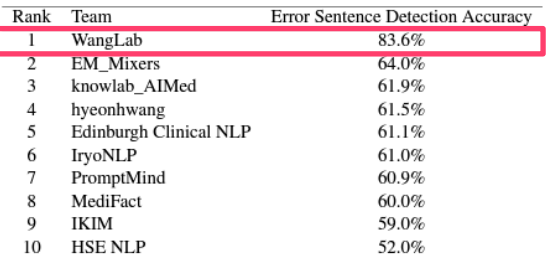

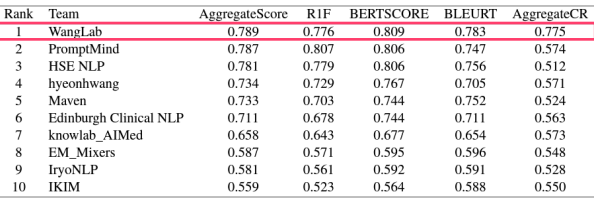

#### Error Flag Accuracy Error Sentence Detection Sentence Correction

### MEDICAL ERROR DETECTION

### Retrieve similar questions and identify answer choices within query text

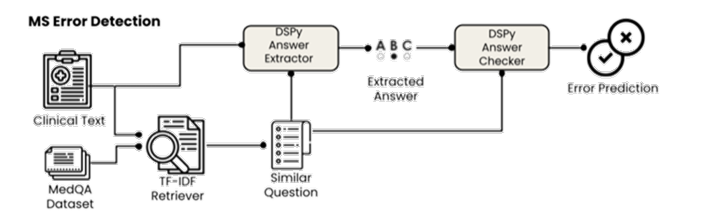

- Send query text and the identified similar multiple-choice question to a DSPy module, which generates 20 few-shot examples
- Module aims to extract the answer choice that appears to be present in the query text
- Output from this module is then passed to a second DSPy module which creates multiple fewshot examples that compare the extracted answer against the true answer from the multiple-choice

### MEDICAL ERROR LOCALIZATION

#### Localize errors within the query

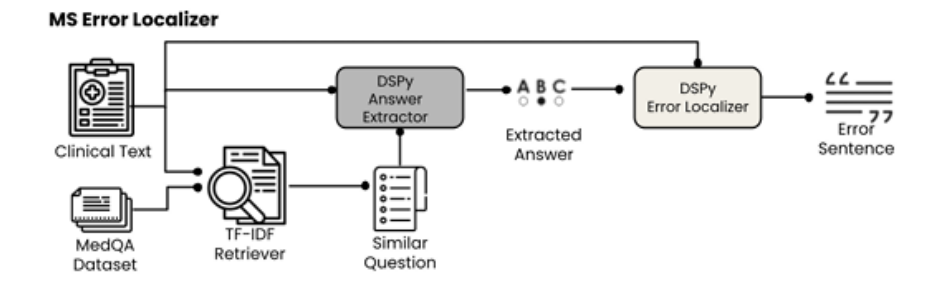

• Module takes the extracted answer choice and the preprocessed query text as inputs and then an LLM call is done to determine which line most closely matches the erroneous answer choice

## MEDICAL ERROR CORRECTOR

### Correct errors based on error location

#### **MS Error Corrector DSPV DSPV** Answer **Error Localize** Extractor Extracted **Clinical Text** Answer  $\epsilon$   $\epsilon$   $\sim$   $\epsilon$  rror 57 Sentence  $\bullet$   $-$ **DSPy** Error Corrector Ouestion Corrected Dataset Text

- Input: error line, the extracted answer choice, and the correct answer derived from the most similar retrieved multiple choice question
- Optimizes the selection of few-shot prompts based on their performance on the validation set

# **INTEGRATIONS** LLAMATNDEX

$$
\qquad \qquad \text{32}
$$

### DATA PREPROCESSING

#### Preprocess your documents with Llama Index

```
Preprocessing
 llama_index_parser = LlamaParse(api_key=api_key, result_type="text",language="en", verbose=True)
 documents = llama_indexٰ_parser.load_data(file_path)print("Created documents")
 index = VectorStoreIndex.From documents(documents)index.set_index_id("vector_index")
 index.storage_context.persist("./storage")
 storage_context = StorageContext.from_defaults(persist_dir="storage")
 index = load_index_from_storage(storage_context, index_id="vector_index")
 engine = index.as_query_engine(response_mode="tree_summarize")
```
### SIGNATURE AND MODULE

DSPy Document Analyst takes in context & question to generate a response

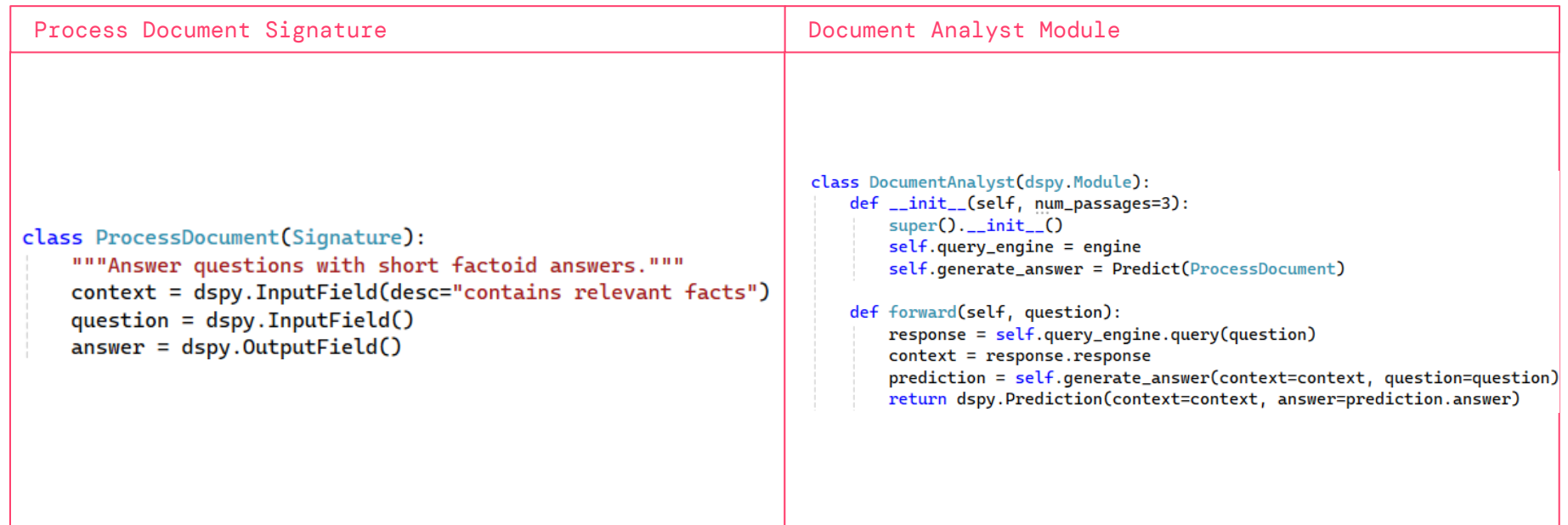

### OPTIMIZER

### Optimized document analyst makes a prediction on a given question

```
Optimizer
  document\_analyst = DocumentAnalyst(engine)optimizer = BootstrapFewShot(metric=validate_answer)
  optimized_document_analyst = optimizer.compile(document_analyst, trainset=trainset)
  pred = optimized_document_analyst(question)
```
## 1)PROBLEM 2)SOLUTION 3)INDUSTRY EXAMPLES

- A. FINANCE RISK ASSESSMENT REVIEW
- B. CYBERSECURITY RED TEAMING
- C. HEALTHCARE ERROR DETECTION AND CORRECTION

## 4)INTEGRATION EXAMPLE

### A. LLAMAINDEX